# **Quelques touches importantes**

## **Touche Retour chariot :**

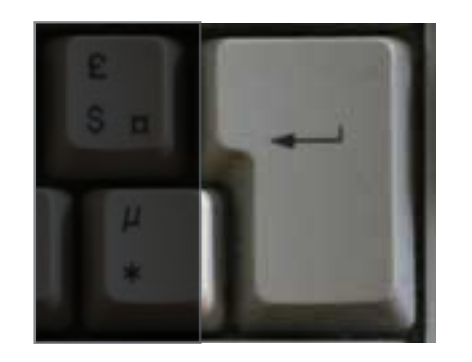

On appelle aussi cette touche « Retour à la ligne » ou « Entrée »

Dans Un texte elle sert à aller à la ligne et marque un début de nouveau paragraphe

Lors d'une action sur un bouton, elle sert a effectuer l'action prévue par le bouton (ex : enregistrer, imprimer, etc.)

### **Touche majuscule (ou Shift) :**

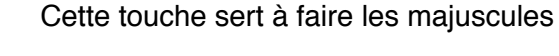

**Touche majuscule bloquée :**

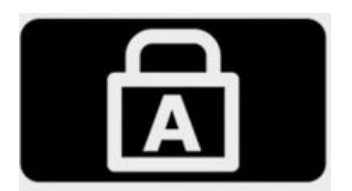

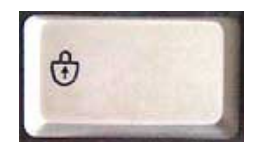

Sert uniquement pour écrire une suite de majuscules (Jamais pour faire une seule majuscule)

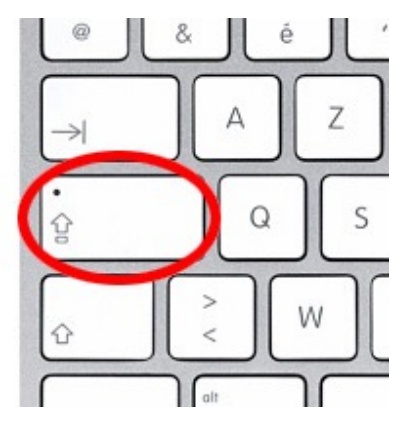

### **Touche Retour arrière (ou supprimer) :** Sert à supprimer à gauche

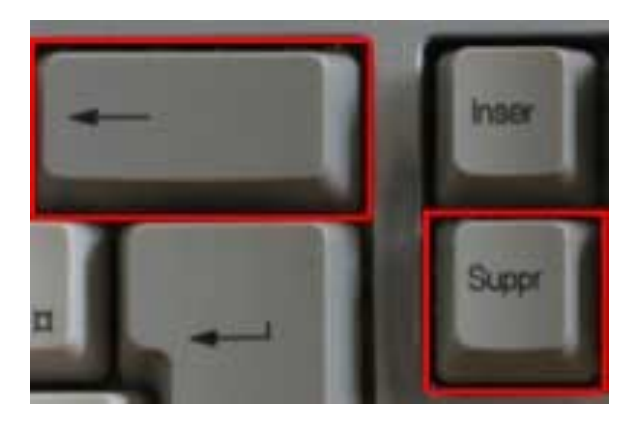

**La touche suppr :** Sert à supprimer à droite

#### **Touche Alt et AltGR :**

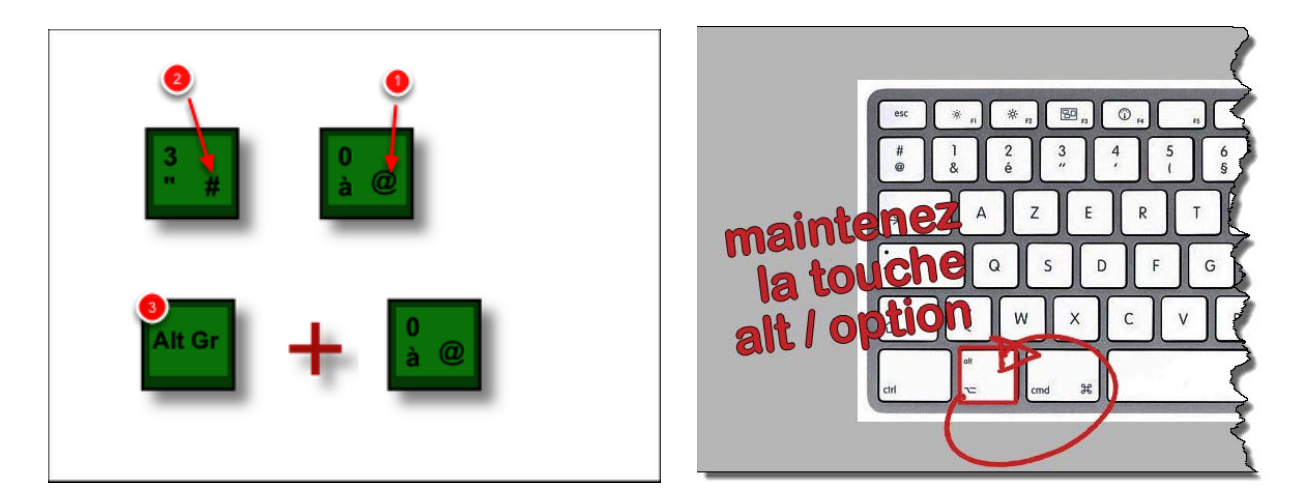

Alt Signifie « Alternative » ou « Option »

AltGR signifie « Alternative graphique »

Sert à apporter des options dans l'affichage des caractères - Exemples :  $\epsilon$  {  $\in$  @

#### **Sur PC on utilise AltGR**

**Sur Mac : Alt**

## **Touche Tabulation (ou Tab) :**

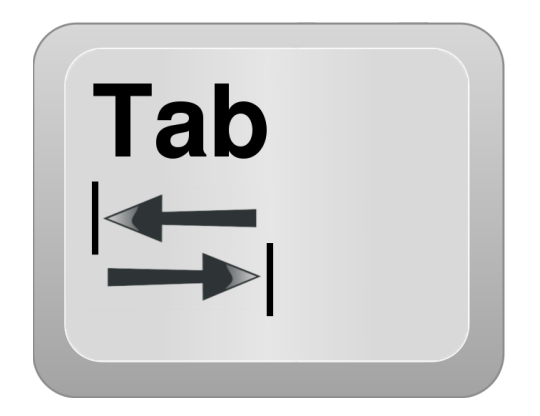

Sert à passer d'un champ d'écriture à un autre champs d'écriture.

Exemple :

Nom :

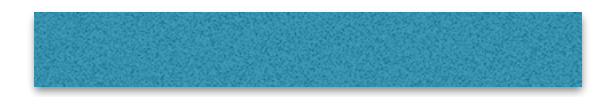

Prénom :

Tél :

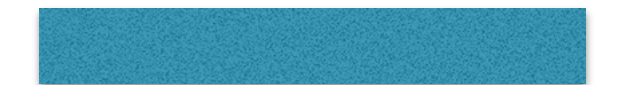